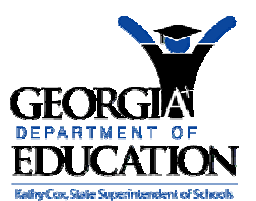

## *PCGenesis User Interface Procedures*

## *Section A: PCGenesis System Operations Topic 1: Creating the Microsoft®-PCGenesis QWORD Macro for Report Printing*

PCGenesis users have the option to both select and print PCGenesis print files from the *Uqueue Print Manager*, or to use the *Qword Macro for Report Printing* to select the PCGenesis print queue files, and to open and print these files in Microsoft® Word.

*Note that these instructions were documented using Microsoft® Word 2000 but maybe effortlessly applied to the most recent versions of the software.* 

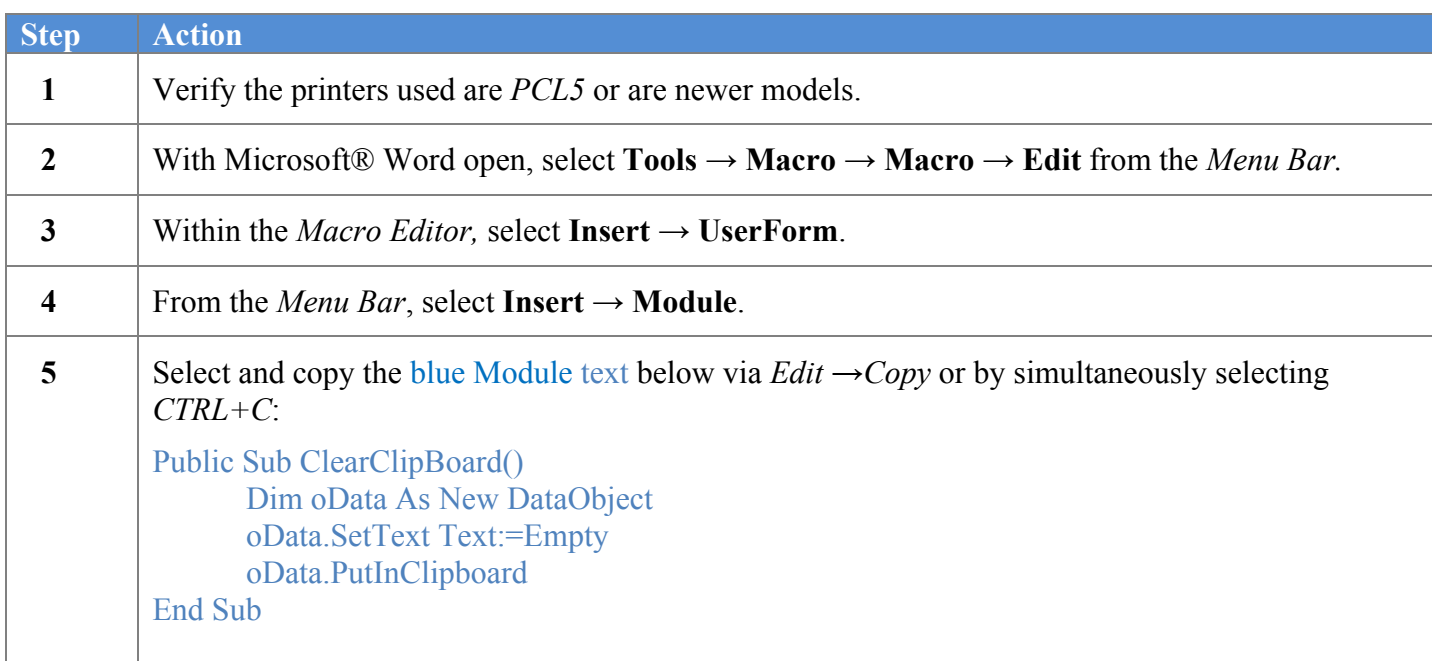

The following window displays:

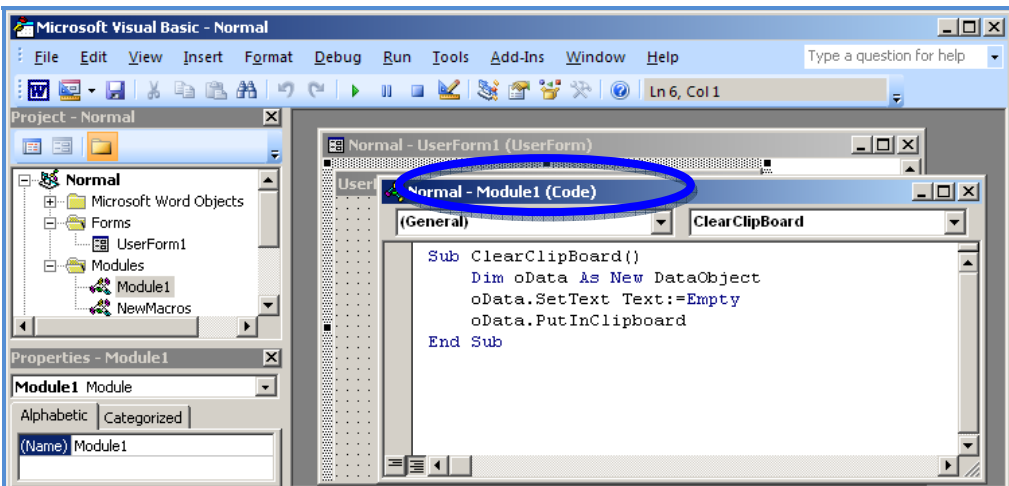

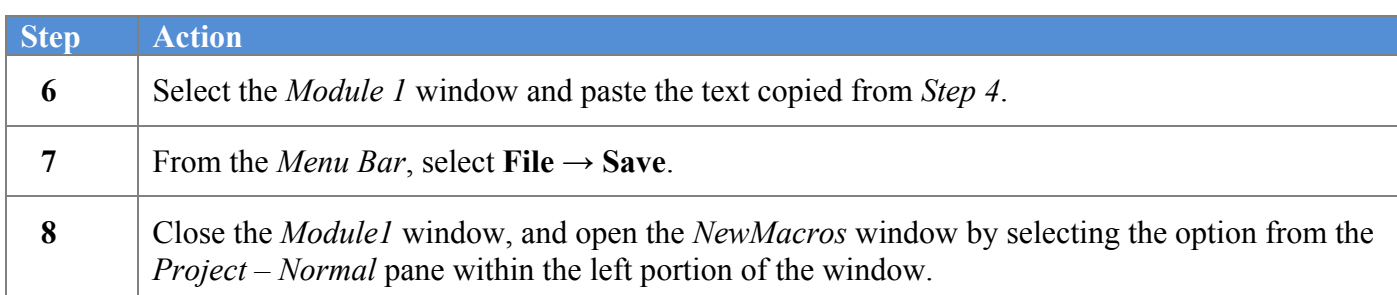

The following window displays:

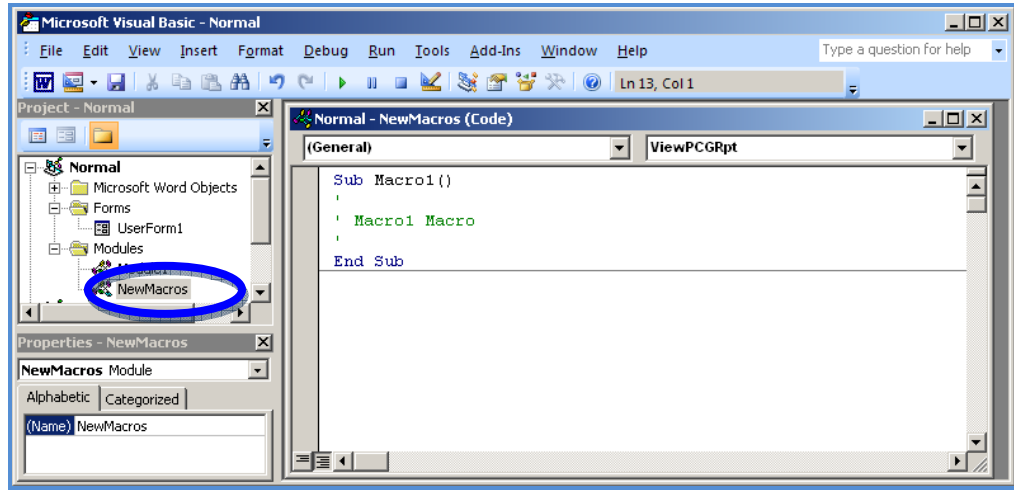

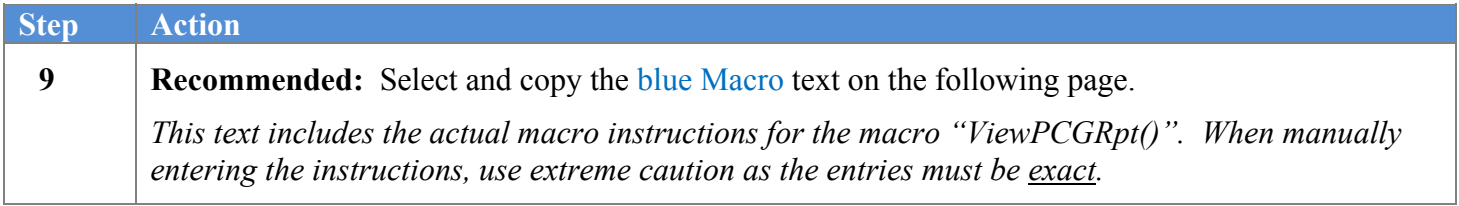

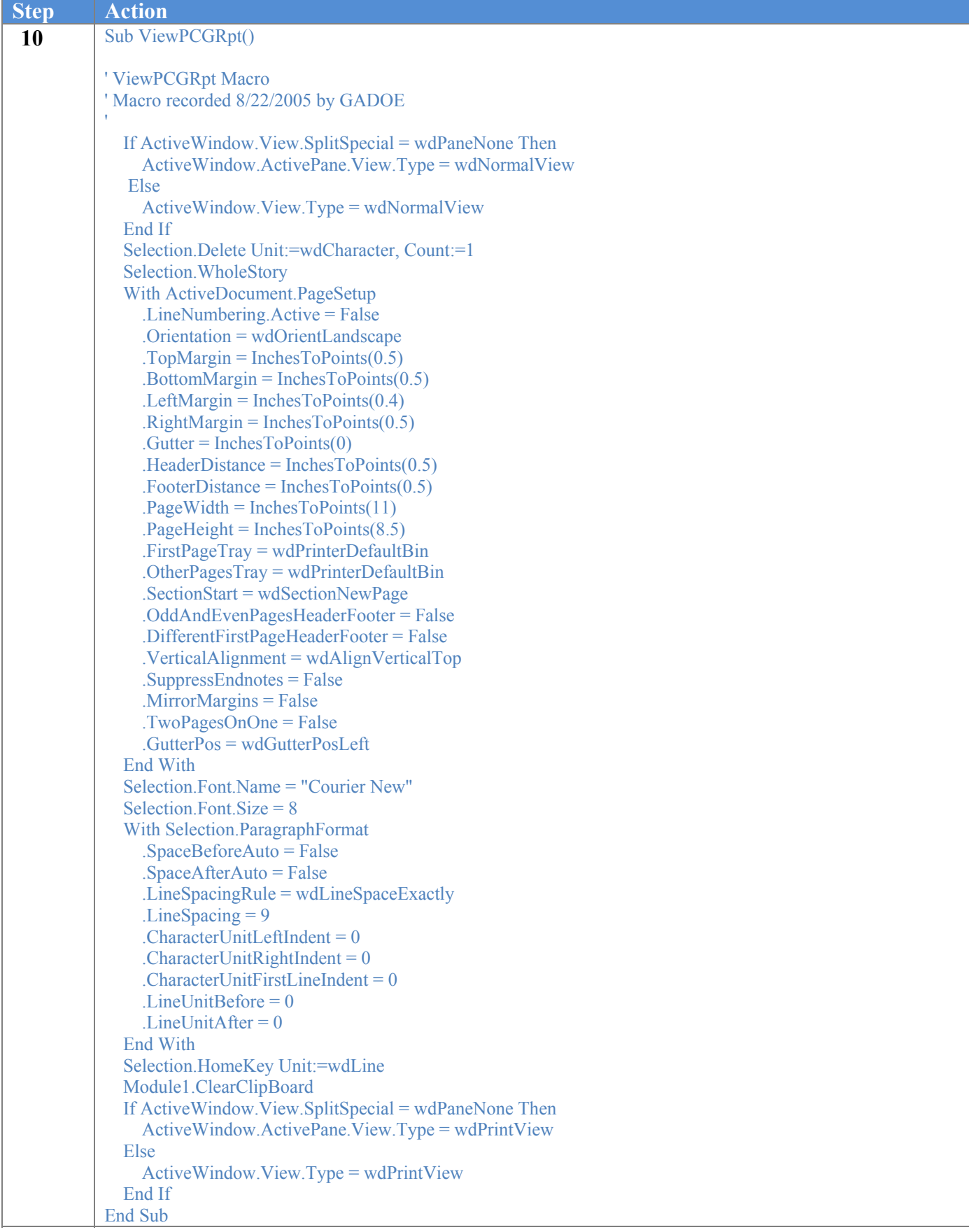

**Georgia Department of Education Kathy Cox, State Superintendent of Schools September 20, 2007** • **9:19 AM** • **Page 3 of 4 All Rights Reserved**.

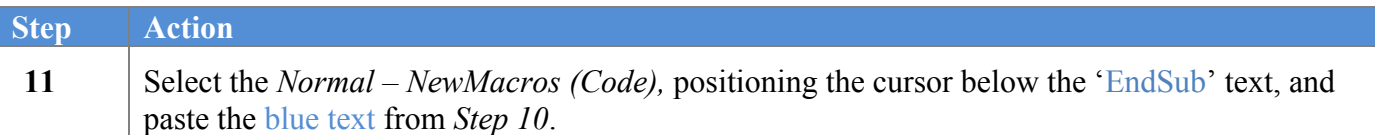

The following window displays:

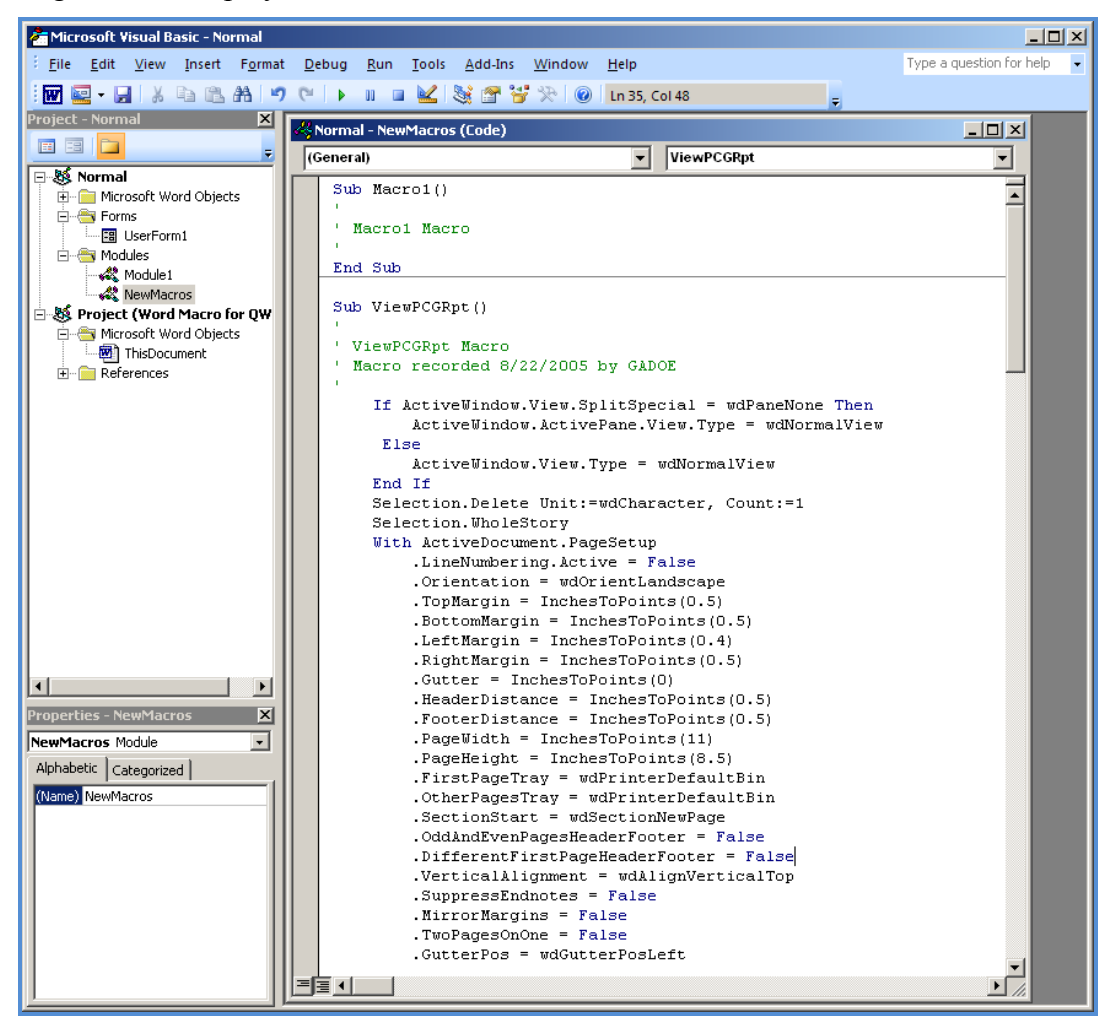

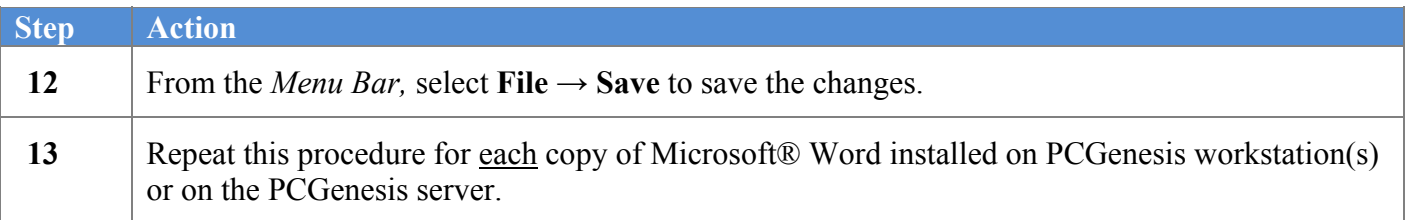